## KAMALA NEHRU COLLEGE (University of Delhi) August Kranti Marg, New Delhi-110049.

KNC/2020/

 $M/s$ 

New Delhi

## Sub: Quotation for Printing of Academic Journal - Akademos (English) 2020-21

Sir/Madam,

Sealed quotations are invited from licensed and experienced Companies/ contractors for printing of Kamala Nehru College's Academic Journal in double colour for the academic year 2020-21. The specification/ description is given below:

## **ACADEMIC JOURNAL "AKADEMOS -2021"**

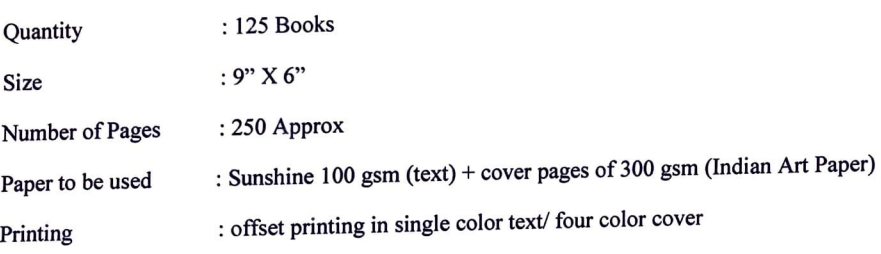

Articles to be printed in: English Language

The samples of all the above items can be seen in the College office between 10: 00 am and 1: 00 pm (Monday to Friday) on or before stipulated date. The sample of the paper to be used, must be enclosed: without sample of papers, quotations are liable to be rejected. Also include sample of publication done for educational institutions.

Kindly note that you must quote your rates per booklet wise and page wise, and must include typesetting of the material.

Please submit all the information in separately sealed envelopes through **Registered/Speed** Post/Courier only with **GST and Experience documents** *(by* **hand will not be accepted)** and send it to the office addressing it to the Principal, Kamala Nehru College, August Kranti Marg, New Delhi - 110049, with full address and write on the top of envelope, **"QUOTATION FOR PRINTING OF ACADEMIC JOURNAL** - **AKADEMOS (ENGLISH) 2021**" respectively. The amount must be mentioned in words and figures both and the quotation in a sealed envelope should be received in this office latest by  $\cdot$   $\downarrow$   $\rho$ *.*  $\rho$  $/$  $\rho$ <sup>2</sup> $\rho$ **p** to 4 pm. The Principal reserves the right to accept/ reject any or all quotations without assigning any reason thereof.

Thanking you,

Yours sincerely

Dr. Kalpana Bhakuni **Principal (Officiating**) Date: 15.12.2020